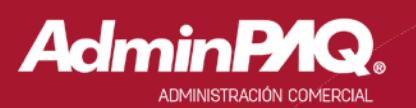

## Carta Técnica

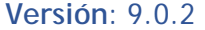

#### Liberación: 17 de febrero de 2016

20160211

**Actualización** Sin costo, para versiones 2015 que fueron activadas a partir del 1 de julio de 2015. ■Con costo, para versiones 2015 que fueron activadas, antes del 1 de julio de 2015.

> **Nota**: Los certificados sin costo sólo se generarán de números de serie tipo de venta, no aplican sistemas tipo distribuidor, donación o que provengan de una actualización sin costo.

**Recuerda** Al actualizar una versión, es **OBLIGATORIO** cerrar el sistema, sobre todo si cuentas con una versión en Red. Programa el proceso de actualización y avisa oportunamente a los usuarios de las terminales antes de ejecutarlo.

**Instalación de máquinas virtuales**

Si vas a utilizar **AdminPAQ®** en máquinas virtuales, es recomendable instalar la versión 7.3.0 o posterior.

Apóyate en el documento **Instalación de los sistemas CONTPAQi® en máquinas virtuales** que se encuentra en el Buscador de conocimiento.

# Contenido

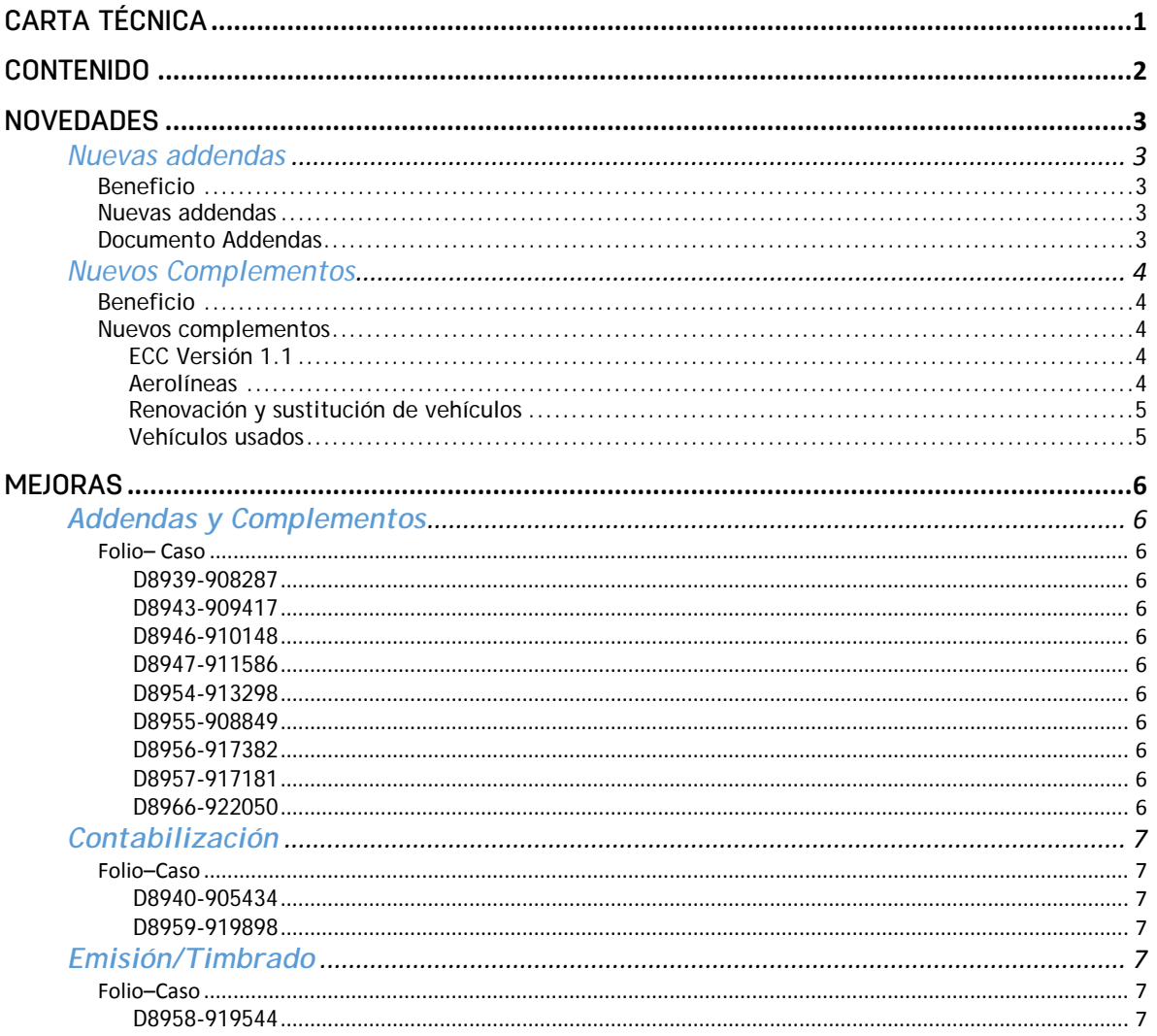

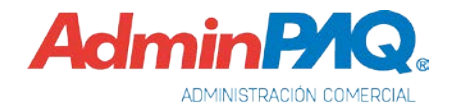

## Novedades

Nuevas addendas

C699-904853, C671-842207

#### **Beneficio**

Ahora **CONTPAQi® Comercial** cuenta con nuevas addenda, de tal forma que podrás emitir comprobantes fiscales digitales de acuerdo a dicha addenda.

#### **Nuevas addendas**

En esta versión se agregaron las siguientes addendas:

- **Peñoles**
- **Klyns**

#### **Documento Addendas**

Para ver cómo realizar la configuración de las adendas, consulta el documento **Listado de Addendas y Complementos** ubicado en el grupo de **Ayuda** de **AdminPAQ®.**

#### Nuevos Complementos C696

**Beneficio**

A partir de esta versión, **AdminPAQ®** incluye los siguientes complementos.

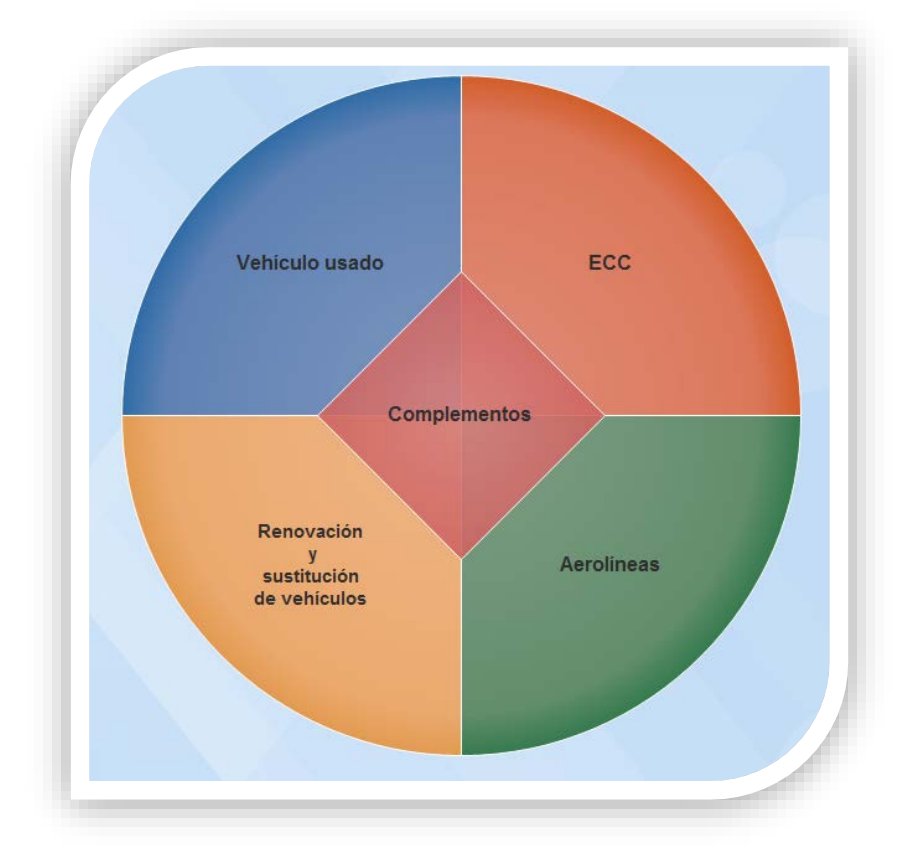

#### **Nuevos complementos**

#### **ECC Versión 1.1**

Complemento para el Estado de Cuenta de Combustibles para Monederos Electrónicos Autorizados por el SAT.

Estado de cuenta de combustibles de monederos electrónicos como Factura Electrónica "ECC" Para mayor información al respecto, consulta el siguiente sitio: [http://www.sat.gob.mx/informacion\\_fiscal/factura\\_electronica/Paginas/complemento\\_ecc.aspx](http://www.sat.gob.mx/informacion_fiscal/factura_electronica/Paginas/complemento_ecc.aspx)

#### **Aerolíneas**

Complemento para el manejo de datos de Aerolíneas para pasajeros en las Facturas Electrónicas.

Para mayor información al respecto, consulta el siguiente sitio:

[http://www.sat.gob.mx/informacion\\_fiscal/factura\\_electronica/Paginas/complemento\\_aerolineas.aspx](http://www.sat.gob.mx/informacion_fiscal/factura_electronica/Paginas/complemento_aerolineas.aspx)

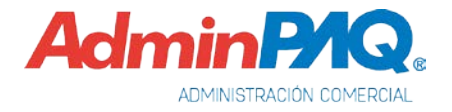

**Nuevos complementos,** *continuación…*

#### **Renovación y sustitución de vehículos**

Complemento para incorporar la información relativa a los estímulos por la renovación del parque vehicular del autotransporte y por el que se otorgan medidas para la sustitución de vehículos de autotransporte de pasaje y carga.

Para mayor información al respecto, consulta el siguiente sitio:

[http://www.sat.gob.mx/informacion\\_fiscal/factura\\_electronica/Paginas/renovacionysustitucionv](http://www.sat.gob.mx/informacion_fiscal/factura_electronica/Paginas/renovacionysustitucionvehiculos.aspx) [ehiculos.aspx](http://www.sat.gob.mx/informacion_fiscal/factura_electronica/Paginas/renovacionysustitucionvehiculos.aspx)

#### **Vehículos usados**

Para mayor información al respecto, consulta el siguiente sitio:

[http://www.sat.gob.mx/informacion\\_fiscal/factura\\_electronica/Paginas/complemento\\_vehiculousado.aspx](http://www.sat.gob.mx/informacion_fiscal/factura_electronica/Paginas/complemento_vehiculousado.aspx)

# Mejoras

### **Addendas y Complementos**

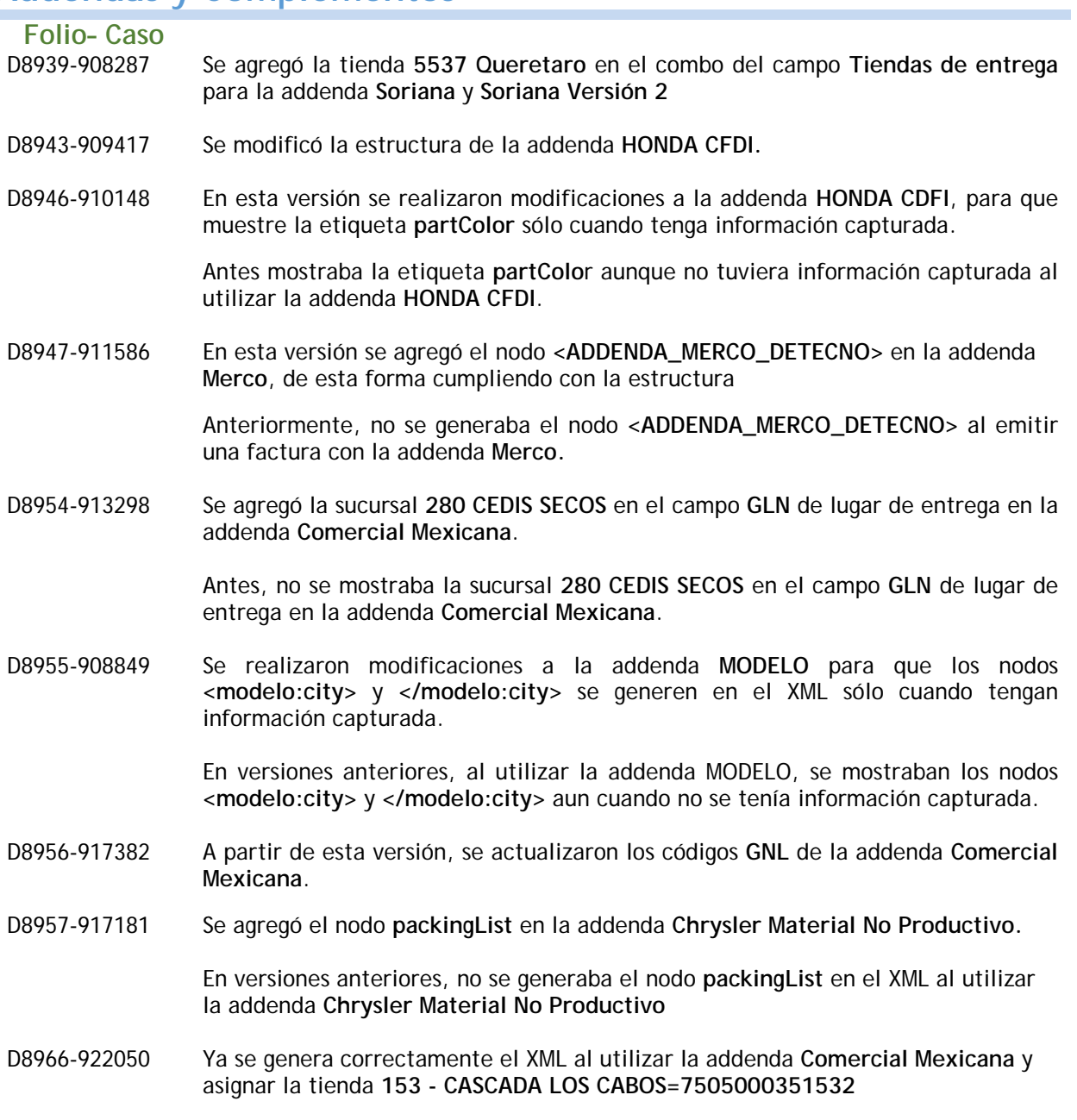

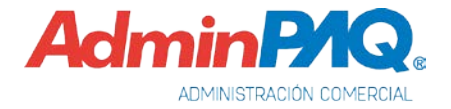

### **Contabilización**

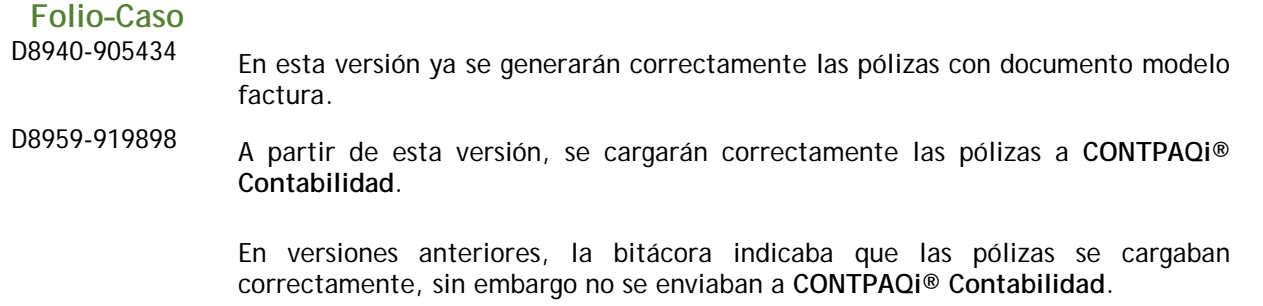

### **Emisión/Timbrado**

### **Folio–Caso**

Ya se timbran correctamente los documentos, después de realizar cambios en las referencias de los xslt del **SAT** por los locales que se instalan con la aplicación y de esta forma no depender de las ligas del **SAT**.

Antes al momento de timbrar un documento se mostraba el siguiente mensaje: *ERROR EL ESQUEMA DEL DOCUMENTO DIGITAL ESTA CORRUPTO O MAL FORMADO,*  esto debido que las referencias a los xslts del **SAT** se encontraban en el archivo **cadenaoriginal\_3\_2.xslt**, lo que generaba dependencia a las ligas del **SAT**.

I.S.C. José Félix Rodríguez Jiménez *LÍDER DE PRODUCTO CONTPAQI® COMERCIAL* I.C. Tania Elizabeth Hernández Viera *GENERACIÓN DE CONOCIMIENTO*

Si deseas evaluar el documento, haz clic [aquí.](http://inws.compac.com.mx/perception5/perception.php) Ingresa con el usuario **EVALUADOR**